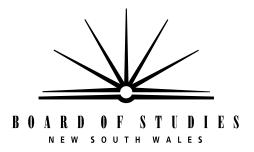

# 2007 HIGHER SCHOOL CERTIFICATE EXAMINATION

## Information Technology

#### **General Instructions**

- Reading time 5 minutes
- Working time 2 hours
- Write using black or blue pen
- Board-approved calculators may be used
- Write your Centre Number and Student Number at the top of pages 9, 13 and 15

#### Total marks - 80

Section I Pages 2–7

#### 15 marks

- Attempt Questions 1–15
- Allow about 15 minutes for this section

Section II Pages 9–16

#### 35 marks

- Attempt Questions 16–19
- Allow about 45 minutes for this section

Section III Pages 17–18

#### 30 marks

- Attempt TWO questions from Questions 20–22
- Allow about 1 hour for this section

#### **Section I**

#### 15 marks Attempt Questions 1–15 Allow about 15 minutes for this section

Use the multiple-choice answer sheet for Questions 1–15.

1 A printer has recently been purchased for your company.

At what point should data relating to the printer be recorded in the company's inventory?

- (A) When the printer has been ordered
- (B) After the warranty period has expired
- (C) Immediately upon receipt of the printer
- (D) After unpacking and checking the contents
- 2 The following diagram displays the current location of the Sales.doc file on a computer.

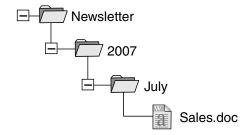

Which of the following represents the directory path for this file?

- (A) /July/2007/Newsletter/Sales.doc
- (B) /Newsletter/2007/July/Sales.doc
- (C) Sales.doc/July/2007/Newsletter
- (D) Sales.doc/Newsletter/2007/July

| 3 |      | mage on page one of a document is to be repeated on page three of the same ment.                      |
|---|------|----------------------------------------------------------------------------------------------------|
|   | Whi  | ch of the following would enable this to happen?                                                      |
|   | (A)  | Cut and paste                                                                                         |
|   | (B)  | Copy and paste                                                                                        |
|   | (C)  | Move the image                                                                                        |
|   | (D)  | Format the image                                                                                      |
| 4 |      | manager of a company sends an email with a text document attached. The formatting s to be maintained. |
|   | Whi  | ch of the following would be the most appropriate file format to use?                                 |
|   | (A)  | RTF                                                                                                   |
|   | (B)  | PNG                                                                                                   |
|   | (C)  | JPG                                                                                                   |
|   | (D)  | TXT                                                                                                   |
| 5 | Wha  | t is the primary role of a file server?                                                               |
|   | (A)  | To manage internet access                                                                             |
|   | (B)  | To manage the printing of files                                                                       |
|   | (C)  | To provide access to and storage of files                                                             |
|   | (D)  | To allow users to log off a network                                                                   |
| 6 | An a | dvertising department has just purchased a replacement toner cartridge.                               |
|   | Wha  | t would the toner cartridge be classified as in the inventory?                                        |
|   | (A)  | Capital                                                                                               |
|   | (B)  | Consumable                                                                                            |
|   | (C)  | Hardware                                                                                              |
|   | (D)  | Software                                                                                              |
|   |      |                                                                                                    |
|   |      |                                                                                                    |
|   |      |                                                                                                    |

| 7  |          | le installing a new workstation in the sales department, you notice a power point with sed electrical wires.              |
|----|----------|----------------------------------------------------------------------------------------------------|
|    | Wha      | t is the first thing you should do in this situation?                                                                     |
|    | (A)      | Use another power point.                                                                                                  |
|    | (B)      | Repair the power point yourself.                                                                                          |
|    | (C)      | Report the problem to your supervisor.                                                                                    |
|    | (D)      | Provide warning signs in order to isolate the problem.                                                                    |
| 8  |          | ch of the following details would normally be found on a facsimile (fax) cover sheet not on other forms of communication? |
|    | (A)      | То                                                                                                    |
|    | (B)      | Date                                                                                                    |
|    | (C)      | From                                                                                                    |
|    | (D)      | Number of pages in total                                                                                                  |
| 9  | Whi      | ch of the following interfaces is used to power a peripheral device?                                                      |
|    | (A)      | SCSI                                                                                                    |
|    | (B)      | USB                                                                                                    |
|    | (C)      | Parallel                                                                                                    |
|    | (D)      | Infra-red                                                                                                    |
| 10 | The pack | company you work for requires you to install only specified features of a software age.                                   |
|    | Whi      | ch of the following installation options would be most appropriate?                                                       |
|    | (A)      | Custom                                                                                                    |
|    | (B)      | Full                                                                                                    |
|    | (C)      | Portable                                                                                                    |
|    | (D)      | Typical                                                                                                    |
|    |          |                                                                                                    |
|    |          |                                                                                                    |
|    |          |                                                                                                    |

| 11 | One of the file attributes for a particular document is set to 'Read Only'. |
|----|-----------------------------------------------------------------------------|
|    | Which of the following actions are you NOT able to perform on the document? |

- (A) Read the file.
- (B) Copy and paste to another file.
- (C) Save changes to the current document.
- (D) Save the current document as a new file.
- What is the software that runs a computer, including scheduling tasks, managing storage, and handling communication with peripherals?
  - (A) Driver
  - (B) Application suite
  - (C) Operating system
  - (D) Bluetooth technology
- Which of the following lists contains only graphic file formats?
  - (A) GIF, JPEG, DIF
  - (B) PNG, GIF, JPEG
  - (C) JPEG, TIFF, DIF
  - (D) TIFF, DIF, PNG

14 The following spreadsheet contains sales figures.

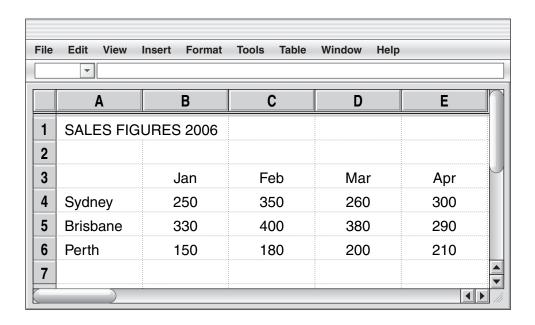

Which of the following charts best represents the range A3:E6?

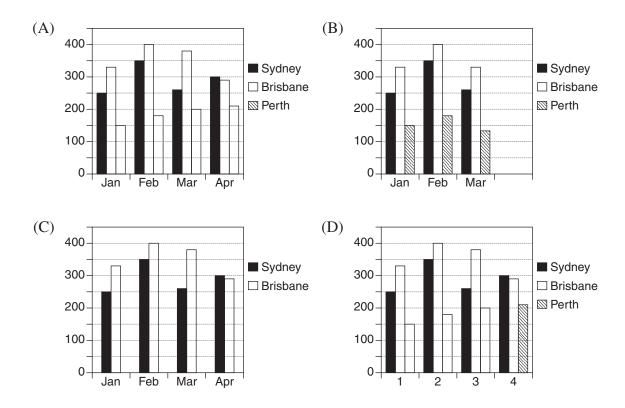

"If you wish to see the south coast at its best then travel there during autumn. The countryside is a lush green and the displays from the deciduous trees make the short trip from Sydney well worthwhile."

WHEN LESS IS SOMETIMES MORE

WHEN LESS IS SOMETIMES MORE

Kiama

Kiama

Sydney, is a quiet coastal town with some interesting landmarks. Famous for its "Blowhole" found at the end of the main street, Kiama also plays host to a more spectacular natural phenomenon, the Little Blowhole.

The following document has been formatted according to a company's style guide.

In the extract, which of the following numbers identifies a Heading 2 style?

(A) 1

15

- (B) 2
- (C) 3
- (D) 4

**BLANK PAGE** 

| Information Technology |           |                                                                                   |       |        |       |       |               |       | antes     | Nu   | mber |
|------------------------|-----------|-----------------------------------------------------------------------------------|-------|--------|-------|-------|---------------|-------|-----------|------|------|
| Sec                    | tion II   |                                                                                   |       |        |       |       |               |       | entre     | ; Nu | mber |
| Atte                   |           | uestions 16–19<br>t 45 minutes for this section                                   |       |        |       |       |               | Stı   | l<br>uden | t Nu | mber |
| Ans                    | wer the   | questions in the spaces provided.                                                 |       |        |       |       |               |       |           |      |      |
| Que                    | estion 10 | 6 (10 marks)                                                                      |       |        |       |       |               |       |           | M    | arks |
| (a)                    | Define    | e the following:                                                                  |       |        |       |       |               |       |           |      |      |
|                        | (i)       | occupational health and safety                                                    |       |        |       |       |               |       |           |      | 1    |
|                        |           |                                                                                   | ••••• | •••••  | ••••• | ••••• | •••••         | ••••• | •••••     |      |      |
|                        | (ii)      | hazard                                                                            | ••••• |        | ••••• | ••••• | •••••         | ••••• | •••••     | •    | 1    |
|                        |           |                                                                                   | ••••• | •••••  | ••••• | ••••• | • • • • • • • | ••••• | •••••     | ,    |      |
|                        | (iii)     | ergonomics                                                                        | ••••• |        | ••••• | ••••• | •••••         | ••••• | •••••     | •    | 1    |
|                        | , ,       |                                                                                   |       | •••••  |       |       |               |       |           |      |      |
|                        |           |                                                                                   | ••••• | •••••• | ••••• | ••••• | •••••         | ••••• | •••••     | •    |      |
| (b)                    |           | in ONE measure that could be adopted to ome, otherwise known as repetitive strain |       |        |       |       | onai          | l ove | r-use     | ?    | 3    |
|                        |           |                                                                                   | ••••• | •••••• | ••••• | ••••• | •••••         | ••••• | •••••     | •    |      |
|                        |           |                                                                                   |       |        |       |       |               |       |           |      |      |
|                        | •••••     |                                                                                   | ••••• |        |       |       | •••••         | ••••• |           |      |      |
|                        | •••••     |                                                                                   | ••••• | •••••  |       |       | •••••         | ••••• | •••••     |      |      |

Question 16 continues on page 10

380 - 9 -

Question 16 (continued)

(c) You are required to set up a room for a seminar. The diagram shows the layout of the room.

#### **Room Layout**

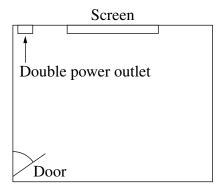

The seminar requires:

- 1 data projector
- 1 PC for the data projector
- 4 PCs for participants' use during the seminar
- 20 chairs.

| Analyse TWO potential hazards in the layout of this room. |
|-----------------------------------------------------------|
|                                                           |
|                                                           |
|                                                           |
|                                                           |
|                                                           |
|                                                           |
|                                                           |

**End of Question 16** 

#### Question 17 (9 marks)

The following spreadsheet template is used by Abstract Data Pty Ltd as an invoice to calculate a customer's bill.

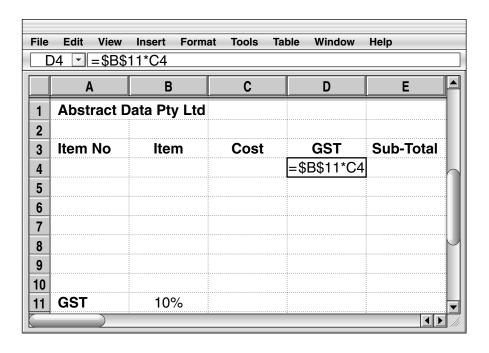

| (a) | From the spreadsheet, identify an example of each of the following:        |   |
|-----|----------------------------------------------------------------------------|---|
|     | (i) label                                                                  | 1 |
|     | (ii) data                                                                  | 1 |
|     | (iii) formula                                                              | 1 |
| (b) | The formula in cell D4 is copied and then pasted into cell D10.            | 2 |
|     | What formula will be applied in cell D10?                                  |   |
|     |                                                                            |   |
| (c) | Identify and assess TWO reasons why Abstract Data Pty Ltd uses a template. | 4 |
|     |                                                                            |   |
|     |                                                                            |   |
|     |                                                                            |   |
|     |                                                                            |   |
|     |                                                                            |   |
|     |                                                                            |   |
|     |                                                                            |   |

**BLANK PAGE** 

|      | HIGHER SCHOOL CERTIFICATE EXAMINATION                                                          | ı                           |       |       |       |        |        |       |       |       |  |  |  |
|------|------------------------------------------------------------------------------------------------|-----------------------------|-------|-------|-------|--------|--------|-------|-------|-------|--|--|--|
| Into | ormation lechnology                                                                            | rmation Technology Centre N |       |       |       |        |        |       |       |       |  |  |  |
| Sect | ion II (continued)                                                                             |                             |       |       |       |        |        |       |       |       |  |  |  |
|      |                                                                                                |                             |       |       |       |        | Stı    | ıden  | t Nu: | mber  |  |  |  |
|      |                                                                                                |                             |       |       |       |        |        |       |       |       |  |  |  |
| Que  | stion 18 (8 marks)                                                                             |                             |       |       |       |        |        |       | M     | larks |  |  |  |
|      | r company has recently purchased a printer/so been given the task of unpacking and installing  |                             |       |       | nctio | on de  | evice. | You   | 1     |       |  |  |  |
| (a)  | Identify THREE items of information that relating to installation.                             | may 1                       | oe pr | ovid  | ed w  | ith t  | he d   | evice | 2     | 3     |  |  |  |
|      |                                                                                                | ••••••                      |       | ••••• | ••••• |        | •••••  | ••••• | •     |       |  |  |  |
|      |                                                                                                | •••••                       |       | ••••• | ••••• |        |        | ••••• | •     |       |  |  |  |
|      |                                                                                                |                             |       | ••••• |       |        |        | ••••• | •     |       |  |  |  |
| (b)  | Having inspected the device you discover a s                                                   | ticky                       | resid | ue o  | n the | glas   | s pla  | te.   |       | 2     |  |  |  |
|      | Recommend ONE appropriate source of inforto deal with this problem.                            | rmatio                      | on yo | u co  | uld r | efer t | to in  | orde  | r     |       |  |  |  |
|      |                                                                                                |                             |       |       |       |        | •••••• | ••••• |       |       |  |  |  |
|      |                                                                                                |                             |       |       | ••••• | •••••  | •••••  | ••••• |       |       |  |  |  |
| (c)  | The device and the computer have both paral                                                    | lel an                      | d US  | B in  | terfa | ces a  | vaila  | ble.  |       | 3     |  |  |  |
|      | Identify the most appropriate interface to use and provide TWO justifications for your answer. |                             |       |       |       |        |        |       |       |       |  |  |  |
|      |                                                                                                |                             |       |       |       |        |        |       |       |       |  |  |  |
|      |                                                                                                | ••••••                      | ••••• | ••••• | ••••• | •••••  | •••••  | ••••• | •     |       |  |  |  |
|      |                                                                                                | •••••                       | ••••• | ••••• | ••••• | •••••  | •••••  | ••••• | •     |       |  |  |  |
|      |                                                                                                | •••••                       | ••••• | ••••• | ••••• | •••••  | •••••  | ••••• | •     |       |  |  |  |
|      |                                                                                                | •••••                       | ••••• | ••••• | ••••• | •••••  | •••••  | ••••• | •     |       |  |  |  |

381 - 13 -

#### **BLANK PAGE**

| Information Technology |  |  |     |       |       |      |
|------------------------|--|--|-----|-------|-------|------|
|                        |  |  | C   | entre | Nu    | mbe  |
| Section II (continued) |  |  |     |       |       |      |
|                        |  |  | Stı | ıden  | t Nui | mbei |
| Question 19 (8 marks)  |  |  |     |       |       |      |

**Question 19** (8 marks)

Please turn over

– 15 – 382

#### Question 19 (8 marks)

This email was sent by the manager of Abstract Data's IT Department.

| Œ | New 🔻               | Reply Reply All Forward Send & Re                                                                                         | eceive        |
|---|---------------------|----------------------------------------------------------------------------------------------------|---------------|
|   | To:                 | JWatson@Abstract.com.au                                                                                                   |               |
|   | From:               | : HZU@Abstract.com.au                                                                                                    |               |
|   | cc:                 | MNassira@Abstract.com.au, VNguyen@Abstract.com.au                                                                         |               |
|   | Subject:            | : Workstation Audit                                                                                                    |               |
| Ą | ttachments:         | : workstation.doc                                                                                                    |               |
| ( | completing t        | our annual review please carry out a workstation the attached form.  complete this audit you will need to provide the har |               |
|   |                     | ns of the computer.                                                                                                    |               |
|   | How many            | y recipients received this email?                                                                                         |               |
|   | Explain a           | benefit of using an attachment in an email.                                                                               |               |
|   | r                   |                                                                                                    |               |
|   | •••••               |                                                                                                    | •••••••       |
|   | •••••               |                                                                                                    | •••••         |
|   | •••••               |                                                                                                    |               |
|   | •                   | THREE hardware specification details that could be incorred to in the email.                                              | luded in the  |
|   | •••••               |                                                                                                    |               |
|   |                     |                                                                                                    |               |
|   |                     |                                                                                                    |               |
|   | Describe informatio | a benefit to the company of identifying hardware son.                                                                     | specification |
|   |                     |                                                                                                    |               |
|   |                     |                                                                                                    |               |
|   |                     |                                                                                                    |               |

### 2007 HIGHER SCHOOL CERTIFICATE EXAMINATION Information Technology

#### **Section III**

30 marks Attempt TWO questions from Questions 20–22 Allow about 1 hour for this section

Answer each question in a SEPARATE writing booklet. Extra writing booklets are available.

In your answers you will be assessed on how well you:

- demonstrate relevant knowledge and understanding
- communicate ideas and information, using precise industry terminology and appropriate workplace examples
- organise information in a well-reasoned and cohesive response
- solve proposed issues or problems

#### Question 20 (15 marks)

You work in the IT support section of an organisation. Your manager is concerned about the large number of support requests related to simple technical problems at the user workstation level.

Write a memo to all staff identifying possible problems and describing procedures to minimise support requests related to the following areas:

- accessing the organisation's network
- workstation ergonomics
- file storage (media, location)
- basic peripheral device maintenance.

Please turn over

-17-

In your answers you will be assessed on how well you:

- demonstrate relevant knowledge and understanding
- communicate ideas and information, using precise industry terminology and appropriate workplace examples
- organise information in a well-reasoned and cohesive response
- solve proposed issues or problems

#### **Question 21** (15 marks)

Able Communications is in the process of upgrading the software on its networked workstations. Some of these workstations contain earlier versions of the software and the company wishes to standardise the latest version across all workstations.

Write a report to management analysing the process of upgrading software with reference to the following:

- system requirements
- software versions and compatibility
- licence conditions
- system integrity.

#### **Question 22** (15 marks)

Your supervisor has asked you to deliver a training course to office staff on database packages.

Write a report to the supervisor that defines and evaluates the following database application functions to be covered in the course.

- Forms
- Queries
- Reports
- Relationships.

End of paper